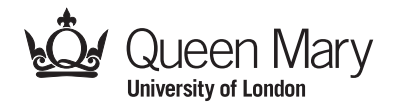

Main Examination period 2019

# MTH4114 Computing and Data Analysis with Excel

## Duration: 2 hours

Apart from this page, you are not permitted to read the contents of this question paper until instructed to do so by an invigilator.

You should attempt ALL questions. Marks available are shown next to the questions.

Calculators are not permitted in this examination. The unauthorised use of a calculator constitutes an examination offence.

Complete all rough work in the answer book and cross through any work that is not to be assessed.

Possession of unauthorised material at any time when under examination conditions is an assessment offence and can lead to expulsion from QMUL. Check now to ensure you do not have any notes, mobile phones, smartwatches or unauthorised electronic devices on your person. If you do, raise your hand and give them to an invigilator immediately.

It is also an offence to have any writing of any kind on your person, including on your body. If you are found to have hidden unauthorised material elsewhere, including toilets and cloakrooms, it shall be treated as being found in your possession. Unauthorised material found on your mobile phone or other electronic device will be considered the same as being in possession of paper notes. A mobile phone that causes a disruption in the exam is also an assessment offence.

#### Exam papers must not be removed from the examination room.

Examiners: Dr S. Sarfo And Dr T. Popiel

c Queen Mary University of London (2019) Turn Over

#### NOTE:

For this exam, there are 5 marks available for presentation and proper organisation of work.

### Question 1. [28 marks]

Use the worksheet labelled Question 1

When you are thinking of moving to an area, checking local crime rates is one way of getting a feel for the place and the type of security you should consider. And they will impact your insurance premium, too. Here, you are presented with data in a text file (named Data.txt on QMplus) on types of crime for boroughs in a popular city.

Download the data file from QMplus, and import the content into your Excel worksheet labelled Question 1.

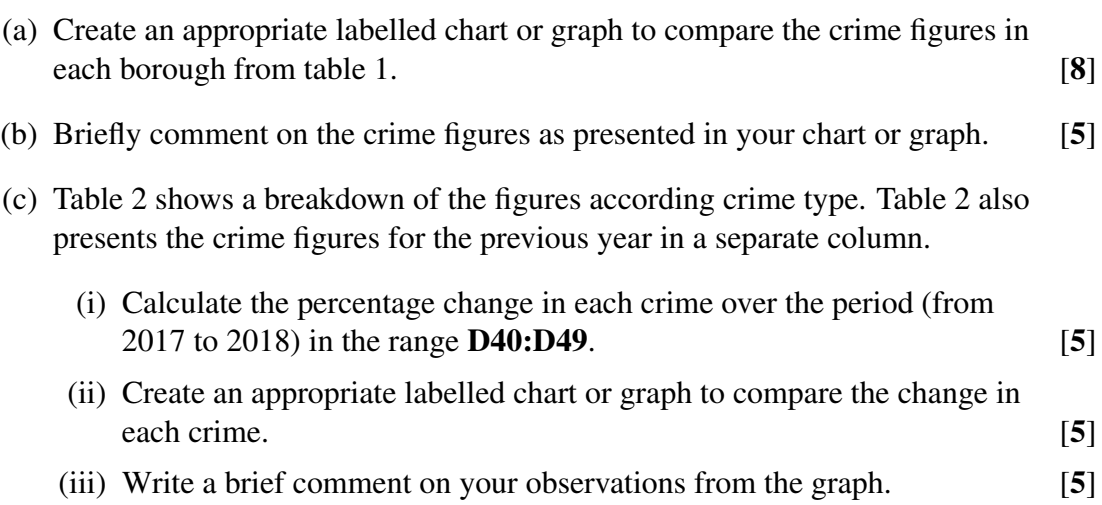

#### c Queen Mary University of London (2019)

## Question 2. [25 marks]

Use the worksheet labelled Question 2

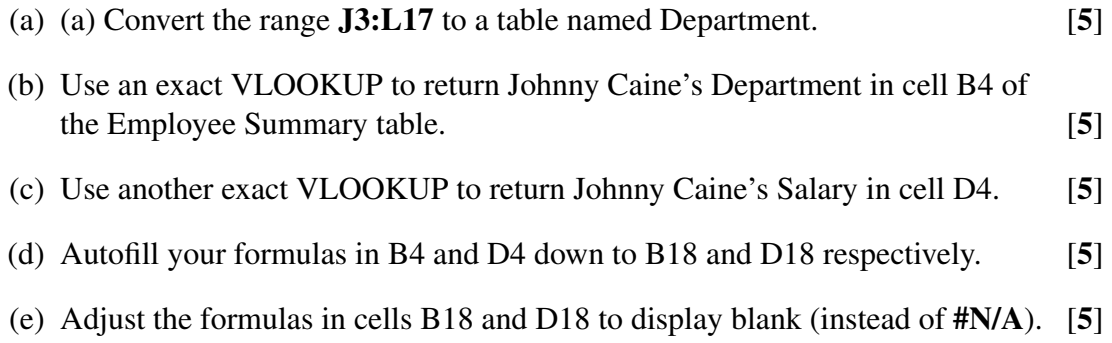

#### Question 3. [26 marks]

Use the worksheet labelled Question 3

One theory in brain science states that the level of dopamine in a person's nervous system determines whether someone will exhibit psychotic behaviour. In the Table 1, you are given data on the dopamine levels for 10 psychotic and 14 nonpsychotic adults.

- (a) Use descriptive statistics to compare the distribution of dopamine in psychotic and nonpsychotic people. You are not required to comment on the values. [5]
- (b) Use a boxplot (box and whiskers) to compare the distribution of dopamine in psychotic and nonpsychotic people. You are not required to comment on the values. [5]
- (c) You are provided data on births during 2001 at a named hospital in Table 2, (cell range A24:B687). You are not allowed to sort the data.
	- (i) Construct a PivotTable that summarizes the births by day of the week. [6]
	- (ii) Use another PivotChart or PivotTable to help you explain the pattern in births by day of the week. [10]

#### MTH4114 (2019) Page 5

#### Question 4. [16 marks]

Use the worksheet labelled Question 4

(a) Use MS Excel to solve the following simultaneous equations.

(i)  
\n
$$
\begin{array}{rcl}\nx + y - z &=& 4 \\
x - 2y + 3z &=& -6 \\
2x + 3y + z &=& 7\n\end{array}
$$
\n[8]

(b) Use MS Excel to implement the trapezium rule with four ordinates (three strips) to find an appropriate value to 3 decimal places for each of:

(i) 
$$
\int_{1.5}^{6} x^2 \sqrt{x^2 - 1} \, dx.
$$
 [8]

End of Paper.